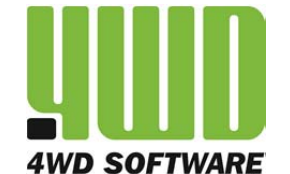

## *"CONTROLLO DEI COSTI, CERTEZZA NEGLI INCASSI" giovedì 29 novembre 2012, ore 15.45*

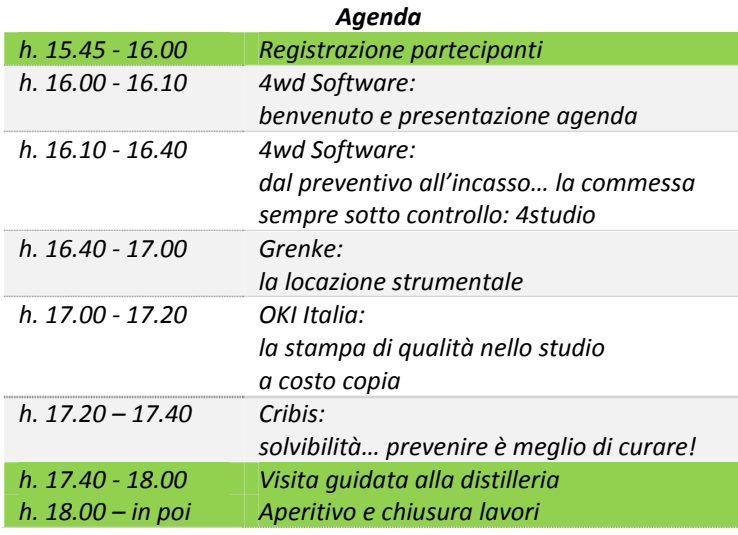

*Location*

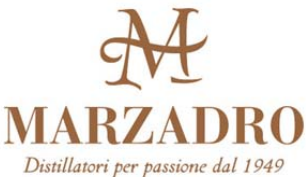

*Via per Brancolino, 10 ‐ 38060 Nogaredo (TN) Tel. 0464 304555*

## *Come arrivare*

*La distilleria si trova a soli 2 km dall'uscita autostradale A22 di Rovereto NORD. Alla rotatoria adiacente il casello è sufficiente prendere la terza uscita in direzione Isera e proseguire appunto un paio di km fino a trovare la distilleria sulla destra.*

## *Conferma adesione incontro gratuito*

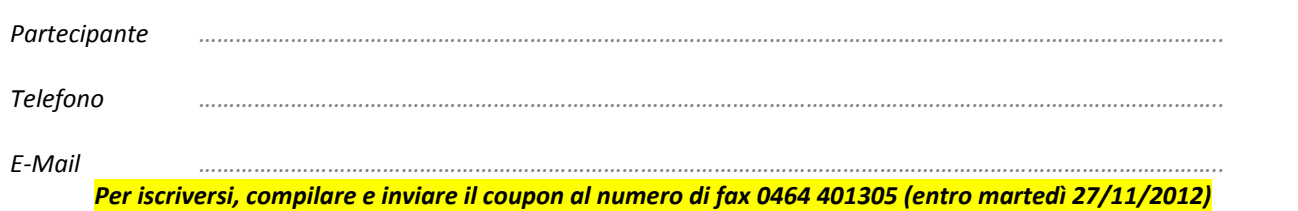

In conformità al D.Lgs..196 - 30/06/2003 sulla tutela dei dati personali, 4wd Software s.r.l. Le comunica che le informazioni che vorrà liberamente trasmetterci saranno inserite nei propri database, elaborate elettronicamente ed utilizzate al solo fine di favorire la comunicazione e la promozione dei propri eventi. Ai sensi dell'art.7 Titolo 2 parte I del suddetto decreto è riconosciuto alla Sua persona il diritto, in qualunque momento, di accedere *ai dati comunicati per aggiornarli, modificarli o cancellarli inviando comunicazione scritta al fax 0464 401305.*

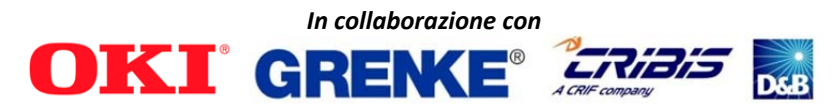

*4WD SOFTWARE s.r.l. – 38068 Rovereto (TN) Piazza A. Leoni, 14 Telefono 0464 401307 Fax 0464 401305 Web www.4wdsoftware.it E‐Mail info@4wdsoftware.it Codice Fiscale / Partita IVA / Registro Imprese TN 02229250226*